• Nous vous recommandons de lire attentivement ces instructions avant de raccorder ou d'utiliser cet appareil et de conserver précieusement ce manuel à des fins de consultation ultérieure

- La carte de mémoire microSDXC/ microSDHC/ microSD est décrite sous l'appellation de carte de mémoire microSD.
- L'aspect extérieur et d'autres parties apparaissant dans ce manuel peuvent présenter une différence avec le produit réel jusque dans des limites qui n'interféreront pas lors d'une utilisation normale pour des raisons d'amélioration du produit.

 $\mathbb{R}^{N_{\text{max}}}_{\text{max}}$ • Guide d'installation (la présente documentation): Fournit des informations sur les "Mesures de précaution", "Précautions d'installation" et la méthode d'installation. • Informations de base (utiliser le lien sur le site Web d'informations produit suivant): Fournit des informations sur les "Précautions d'utilisation" et les "Caractéristiques techniques détaillées". • Manuel d'utilisation (utiliser le lien sur le site Web d'informations produit suivant): Explique comment exécuter les paramétrages et comment utiliser cette caméra vidéo.

#### Marques commerciales et marques commerciales déposées

■ Pour éviter que quelqu'un se blesse, ce produit doit être fixé solidement sur un mur ou au plafond conformément aux instructions du Guide d'installation.

#### ■ Secteur d'installation pour ce produit

• Microsoft, Windows, Windows Media, Internet Explorer, Microsoft Edge, et ActiveX sont ou des marques commerciales déposees ou des marques commerciales de la firme Microsoft Corporation aux États-Unis d'Amerique et/ ou dans d'autres pays.

• Intel et Intel Core sont des marques déposées de la firme Intel Corporation ou de ses filiales aux États-Unis d'Amérique et/ou dans d'autres pays.

• Adobe, Acrobat et Reader sont des marques commerciales déposées ou des marques commerciales d'Adobe aux États-Unis et/ou dans d'autres pays.

• Le logo microSDXC est une marque commerciale de la firme SD-3C, LLC.

Conserver cette caméra vidéo loin de l'eau et de l'humidité. ■ Ne pas placer ce produit dans les emplacements suivants:

• iPad et iPhone sont des marques commerciales de la firme Apple Inc., déposées aux États-Unis d'Amérique et dans d'autres pays.

• Android et Google Chrome sont des marques déposées de Google LLC.

• Firefox est une marque déposée de la Mozilla Foundation aux États-Unis et dans d'autres pays. • Le mot "code QR" est une marque déposée de DENSO WAVE INCORPORATED au Japon et dans d'autres pays.

• Toutes autres marques commerciales identifiées ci-dessus sont la propriété de leurs propriétaires respectifs.

## Dépannage

Avant de faire appel à un service, se référer à "Troubleshooting" des "Basic Information" et "Operating Instructions". Ensuite, confirmer la panne.

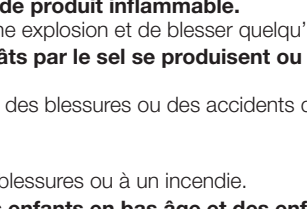

Précautions d'installation

Sélectionner un endroit approprié comme secteur d'installation (tel qu'un mur ou un plafond robuste) dans votre environnement particulier.

• S'assurer que la zone d'installation est suffisamment robuste pour supporter le poids de ce produit comme dans le cas d'un plafond en béton.

• Installer la caméra vidéo dans la zone des fondations de l'architecture ou dans un endroit où une résistance suffisante est assurée.

Installer de l'humidit lorsque le produité est faible. Si l'installation est exécutée alors qu'il pleut ou dans co humides, l'intérieur risque d'être affecté par l'humidité, ceci entraînant une formation de buée à l'intérieur du couvercle

### ■ Protection contre la foudre

• Ne pas installer ce produit sur une plaque de plâtre ou une section en bois parce qu'ils sont trop faibles. Si toutefois le produit est inévitablement installé sur une telle section, cette section doit être suffisamment renforcée.

#### ■ Cette caméra vidéo a été conçue pour être utilisée dans un local

Lorsque des câbles amenés depuis l'extérieur sont utilisés, il existe un risque qu'ils soient affectés par la foudre. En pareil cas, installer un parafoudre près de la caméra vidéo et faire en sorte que la longueur du câble de réseau entre la caméra vidéo et le parafoudre soit aussi courte que possible afin d'éviter que la caméra ne soit affectée par

#### ■ Quand des nuisances sonores peuvent se produire

Ce produit ne peut pas être mis en service à l'extérieur. Cette caméra vidéo ne doit pas être exposée directement au soleil pendant des heures et ne doit pas être installée près d'un appareil de chauffage ou d'un système d'air conditionné. Sinon, cela risque de provoquer une déformation, une décoloration voire une panne.

■ Ce produit ne possède aucun interrupteur d'alimentation. Au moment de couper l'alimentation, débrancher l'alimentation électrique du dispositif PoE.

• Emplacements où un agent chimique est utilisé comme dans le cas d'une piscine

■ Étiquette d'indication de classification d'équipement et de source d'énergie électrique Se référer à l'étiquette d'instructions collée en-dessous de cette unité quant aux informations de classification de l'équipement, de source d'alimentation et autres informations.

• Emplacements en présence d'humidité ou d'émanations d'huile comme dans le cas d'une cuisine

• Emplacements situés dans un environnement particulier pouvant être exposé à une atmosphère où il existe des

produits inflammables ou des solvants • Emplacements où un rayonnement, des rayons X, des puissantes ondes radio ou un champ magnétique intense

est produit • Emplacements à proximité des côtes directement soumis à des brises de la mer, ou des emplacements soumis à

des gaz corrosifs tels que des sources thermales, les régions volcaniques, etc. • Emplacements où la température ne se trouve pas dans les limites de la gamme spécifiée

• Emplacements sujets aux vibrations, comme dans le cas d'une installation sur des véhicules, des navires maritimes ou au-dessus de chaînes de production (Ce produit n'est pas conçu être utilisé en mode d'installation sur

■ Ne pas exposer ce produit à dans une atmosphère en présence de produit inflammable. Le fait de ne pas respecter cette recommandation risque de provoquer une explosion et de blesser quelqu'un.

véhicule.)

• Emplacements où il risque d'être mouillé directement par la pluie ou par des éclaboussures d'eau (sous des gouttières y compris, etc.)

• Emplacements soumis à l'humidité ou la poussière

• Emplacements sujets à des changements rapides de la température comme cela se produit à proximité des ouvertures de refoulement d'air des climatiseurs ou des volets d'admission de circulation d'air

Le fait de ne pas respecter cette recommandation risque d'aboutir à des blessures voire provoquer des accidents. ■ Ne jamais chercher à démonter ni modifier ce produit.

• Emplacement à proximité de produits en caoutchouc (emballages, pieds de caoutchouc, etc.)

#### ■ Serrage de vis

Ne pas se servir d'un tournevis à percussion à impact. L'utilisation d'un tournevis à percussion risque d'endommager les vis ou d'engendrer un serrage excessif.

### ■ À propos de la réflexion de la lumière de l'extérieur ou de la lumière infrarouge

Une image parasite peut apparaître à l'écran en fonction de l'angle d'incidence de la lumière externe. Dans le cas de l'utilisation d'une lumière infrarouge, l'installation d'une caméra vidéo près d'un mur peut entraîner la réflexion des rayons infrarouges, ceci ayant pour résultat qu'une partie de l'écran ou de la totalité de l'écran

devienne blanchâtre. • Se référer à notre site web de support <Contrôle No.: C0109> pour des exemples d'image et les mesures à prendre.

### ■ Prendre en considération l'humidité

en dôme.

la foudre.

Des parasites peuvent apparaître sur la vidéo ou dans le son par la proximité d'un puissant champ électrique provenant d'un récepteur de télévision ou d'une antenne radio et de transformateurs, ou un puissant champ électrique/ champ magnétique provenant d'une ligne d'alimentation (ligne d'éclairage) de 100 V de courant alternatif ou plus élevé. Effectuer les connexions électriques de sorte qu'elles soient éloignées d'1 m {3,28 feet} de ceux-ci ou faites transiter les conduits électriques par des tuyaux métalliques. (S'assurer de raccorder les tuyaux métalliques à la terre.)

### ■ Faire en sorte de retirer sans faute ce produit s'il n'est plus utilisé.

Une batterie est installée à l'intérieur de la caméra vidéo. Ne pas laisser la batterie exposée dans des environne-

ments à chaleur excessive résultat de la lumière du soleil ou d'un feu.

#### Ouvrir le logiciel source

• Ce produit contient un ouvrir le logiciel source licence sous la norme GPL (Licence Grand Public GNU), la norme LGPL (licence moins grand public GNU), etc. • Les clients peuvent reproduire, distribuer et modifier le code source du logiciel sous licence de Licence GPL et/ou

de Licence LGPL. • Pour plus de détails concernant les licences et le code des logiciels open source, cliquer sur "Cliquez ici pour des

informations OSS" sur la page "Support" du menu de configuration de ce produit et lire le contenu affiché. • Veuillez noter que nous ne répondrons à aucune demande concernant le contenu du code source.

#### Droits d'auteur

À part le logiciel de source ouverte autorisé sous GPL/LGPL et cetera, la distribution, la reproduction, le démontage, la compilation inverse et l'ingénierie inverse du logiciel fourni avec ce produit sont formellement interdits. En outre, l'exportation de n'importe quel logiciel fourni avec ce produit violant les lois d'exportation est interdite.

#### Accessoires standard 1 Cette étiquette peut-être requise pour la gestion réseau. Faire attention de ne pas perdre cette étiquette. Guide d'installation (la présente documentation) ..1 él. <**WV-U2142LA><WV-U2132LA>** Important Safety Instructions .... ......1 él. Étiquette de code\*

Les éléments suivants sont utilisés au cours des procédures d'installation.

Une déclaration de feu ou une décharge électrique peut s'ensuivre si de l'eau ou tous corps étrangers, tels que des objets métalliques, pénètrent à l'intérieur de l'appareil. Couper immédiatement l'alimentation de la caméra vidéo et demander à un dépanneur professionnel de la vérifier.

■ Éviter d'installer ce produit dans des emplacements où des dégâts par le sel se produisent ou du gaz corrosif est produit. Dans le cas contraire, les parties servant à l'installation se détérioreront et des blessures ou des accidents dus à une

#### Gabarit <WV-U2142LA><WV-U2132LA> Plaque du couvercle en dôme\*2 .........................1 él. ... 1 él. Vis de fixation de table de balayage panoramique (PAN)............................................1 él.

chute de ce produit peuvent se produire.

■ Conserver les cartes de mémoire microSD hors de la portée des enfants en bas âge et des enfants.

Le fait de ne pas respecter cette recommandation risque de provoquer un incendie voire une électrocution. Se

nant la capacité de dégagement maximum exigée, se référer à notr site web de support <Contrôle No.: C0120> \*3 La longueur de la vis est un exemple lors de l'installation de la caméra au plafond ou sur un mur

■ Ne pas installer ni nettoyer la caméra vidéo ni toucher ce produit, le câble d'alimentation ou les câbles

Les travaux d'installation exigent des connaissances techniques et de l'expérience. Le fait de ne pas observer ceci peut engendrer un incendie, provoquer une décharge électrique, des blessures voire endommager ce produit. Faire en sorte de consulter le distributeur.

■ Arrêter immédiatement l'utilisation quand quelque chose est erroné avec ce produit.

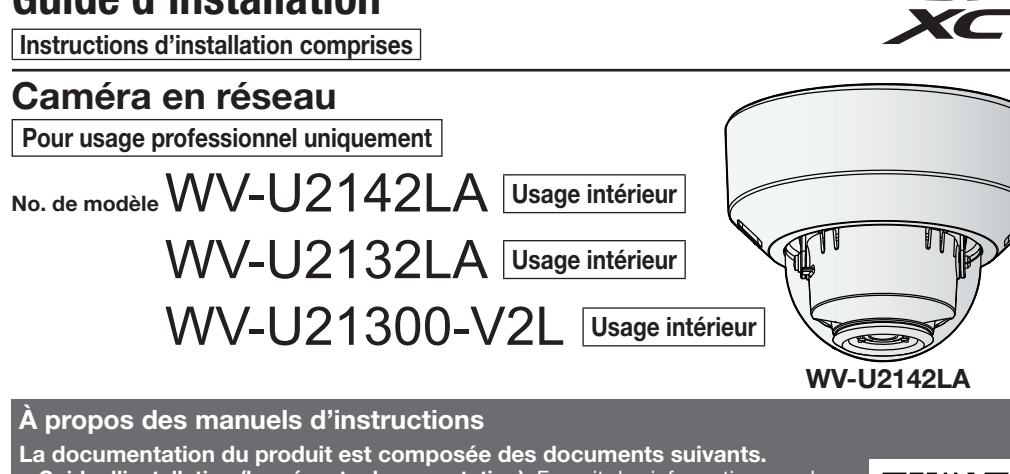

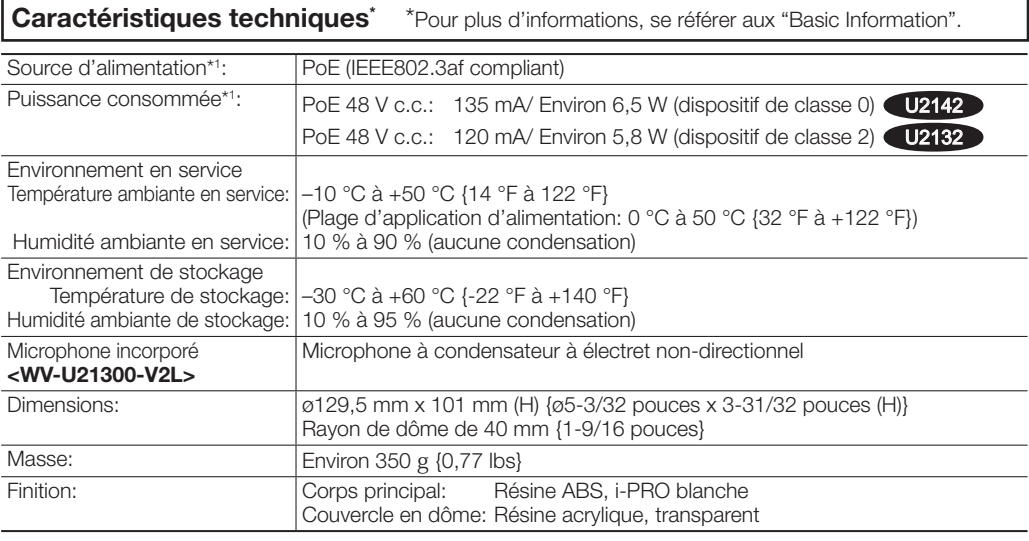

Quand de la fumée se dégage du produit, qu'une odeur de fumée se dégage du produit ou que les surfaces extérieures du produit ont été abimées, le fait de continuer à utiliser le produit aura comme conséquence un incendie ou de faire une chute se traduisant par des blessures ou des dégâts au produit.

## i-PRO Co., Ltd Tokyo, Japan

renverse, ceci ayant pour résultat de blesser quelqu'un ou engendres de accidents. Les travaux d'installation ne

Une formation de rouille sur les parties métalliques ou sur les vis peut engendrer une chute du produit ou provoquer

Le fait de ne pas respecter cette précaution risque de provoquer une électrocution. En outre, un court-circuit ou un

## ■ Installer ce produit dans un endroit suffisamment élevé pour éviter que des personnes et des objets se

■ Ne pas installer le produit dans des emplacements soumis à des vibrations

Un desserrage des vis de fixation ou des boulons peut engendrer une chute du produit et ceci peut occasionner des

### ■ Installer solidement le produit sur une surface d'installation conformément aux instructions d'installation. Le fait de ne pas respecter cette recommandation risque d'aboutir à des blessures voire provoquer des accidents.

La partie métallique de la base risque de devenir chaude lorsque le produit est en service. Un contact cutané direct avec les parties à hautes températures du produit risque de provoquer des brûlures.

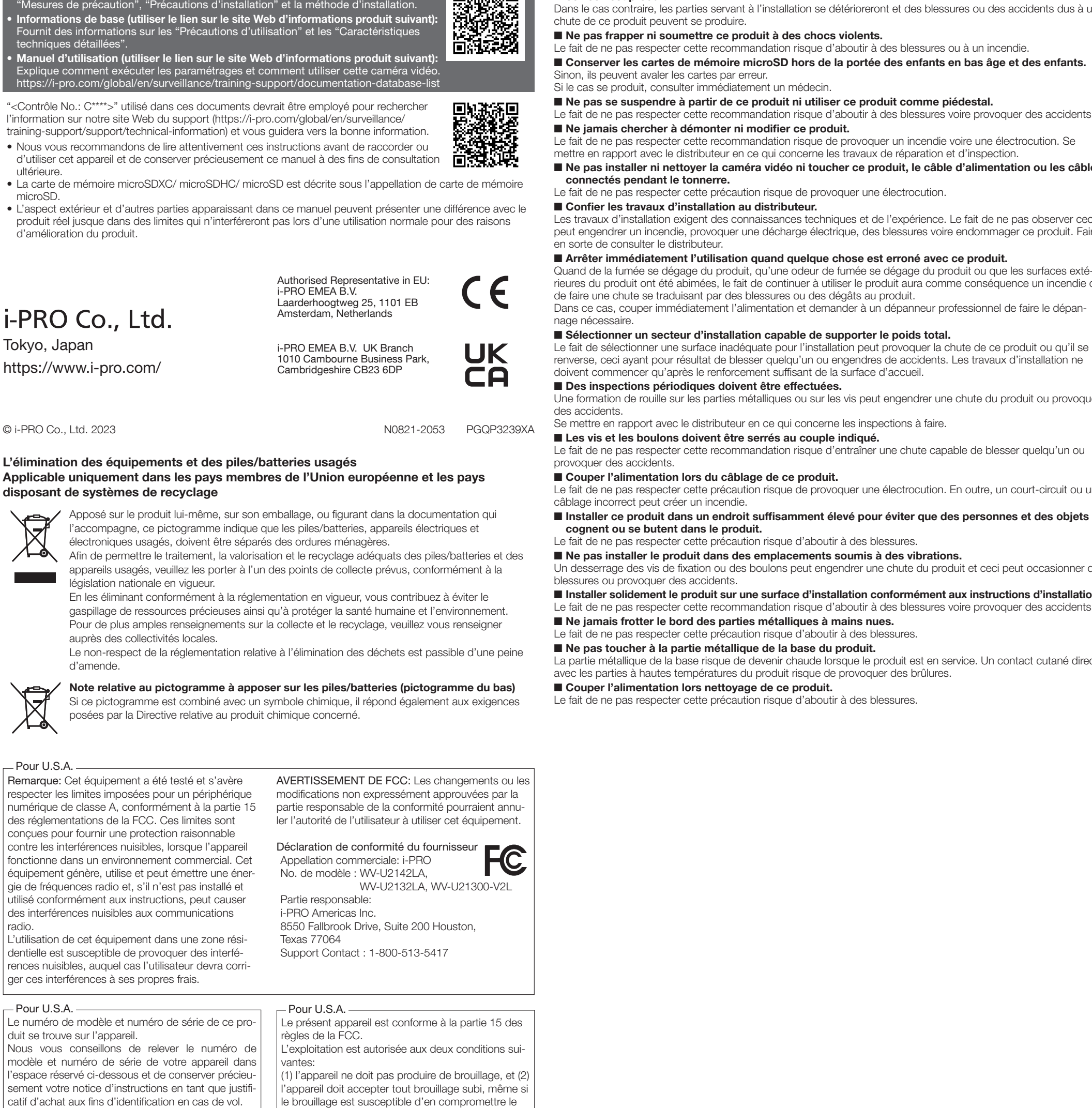

■ À propos de la batterie

## Mesures de précaution

■ Ne pas introduire d'objets étrangers dans le produit.

\*1 Se référer à notre site Web de support <Contrôle No.: C0106> pour obtenir de plus amples informations au sujet des informations relatives à la source d'alimentation et à la puissance consommée.

## Attention:

micro

• La caméra vidéo de réseau est seulement prévue pour un raccordement à un réseau Ethernet ou au réseau PoE sans acheminement à l'installation extérieure.

• Ce produit ne possède aucun interrupteur d'alimentation. Assurez-vous d'installer des dis-positifs de déconnexion tel qu'un disjoncteur pour couper la puissance principale des équipements d'alimentation à ce produit.

• Nous vous recommandons de lire attentivement ces instructions avant de raccorder ou d'utiliser cet appareil.

#### Remarque: • Ce produit ne convient pas pour une utilisation dans des endroits où des enfants sont susceptibles d'être présents.

• N'installez pas ce produit dans des endroits facilement accessibles par des personnes ordinaires. • Ce produit est un équipement professionnel.

• Pour plus d'informations sur les vis et les autres pièces requises pour l'installation, reportez-vous à la section correspondante de ce document.

**Example:** Symbole de courant continu

### Au sujet des indications

Remarque: Cet équipement a été testé et s'avère respecter les limites imposées pour un périphérique numérique de classe A, conformément à la partie 15 des réglementations de la FCC. Ces limites sont conçues pour fournir une protection raisonnable contre les interférences nuisibles, lorsque l'appareil fonctionne dans un environnement commercial. Cet équipement génère, utilise et peut émettre une énergie de fréquences radio et, s'il n'est pas installé et utilisé conformément aux instructions, peut causer des interférences nuisibles aux communications radio.

L'utilisation de cet équipement dans une zone résidentielle est susceptible de provoquer des interférences nuisibles, auquel cas l'utilisateur devra corriger ces interférences à ses propres frais.

### $-$ Pour U.S.A. $-$

### Pour U.S.A.

CAN ICES-3(A)/NMB-3(A)

Pour Canada No. de série

duit se trouve sur l'appareil. Nous vous conseillons de relever le numéro de modèle et numéro de série de votre appareil dans l'espace réservé ci-dessous et de conserver précieusement votre notice d'instructions en tant que justificatif d'achat aux fins d'identification en cas de vol.

No. de modèle

fonctionnement.

#### Autres articles qui sont nécessaires (non compris)

• Vis de fixation

#### Accessoires optionnels\*1

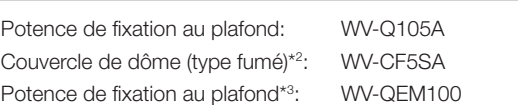

\*1 Pour obtenir de plus amples informations sur les accessoires optionnels, se référer à notre site web du support <Contrôle No.: C0501>.

\*2 Se référer à la méthode d'installation décrite dans "How to replace the dome cover" (brochure) incluse dans l'emballage de ce produit.

\*3 Lorsque la platine de fixation au plafond de caméra vidéo WV-QEM100 est utilisée, si le trou de microphone incorporé est bloqué par le couvercle de la platine de fixation, le volume qui peut être recueilli risque de diminuer et le bruit du grenier est susceptible d'être pris par erreur. Par conséquent, veuillez confirmer les conditions d'installation avant emploi. <WV-U21300-V2L>

• Fiche RJ45, Câble Ethernet (catégorie 5e ou supérieure, fils rectilignes, 4 paires (8 broches)) • Outils

"<Contrôle No.: C\*\*\*\*>" utilisé dans ces documents devrait être employé pour rechercher l'information sur notre site Web du support [\(https://i-pro.com/global/en/surveillance/](https://i-pro.com/global/en/surveillance/training-support/support/technical-information) [training-support/support/technical-information\)](https://i-pro.com/global/en/surveillance/training-support/support/technical-information) et vous guidera vers la bonne information.

Les annotations suivantes sont employées lors de la description des fonctions limitées pour les modèles spécifiés. Les fonctions sans annotations sont prises en charge par tous les modèles.

U2142 Les fonctions avec cette annotation sont disponibles pendant l'utilisation du modèle WV-U2142LA

(modèle 4 mégapixels). U2132 Les fonctions avec cette annotation sont disponibles pendant l'utilisation du modèle WV-U2132LA, WV-U21300-V2L (modèle 2 mégapixels).

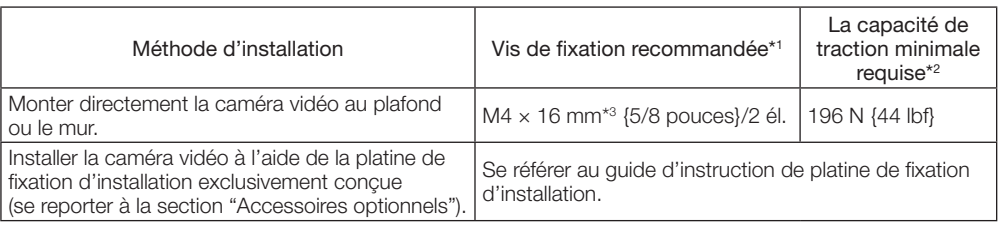

\*1 Choisir les vis en fonction des matériaux constitutifs de l'emplacement sur lequel la caméra vidéo sera installée. Dans le cas présent, ni des vis à bois ni des clous ne doivent être utilisés. \*2 Cette valeur indique la valeur minimum de capacité de dégagement requise par vis. Pour obtenir de

robuste d'une épaisseur de 20 mm {25/32 pouces} ou plus.

i-PRO Co., Ltd. n'assume aucune responsabilité en cas de dommages corporels ou matériels résultant de pannes dues à une installation incorrecte ou à une utilisation contraire à ce qui est indiqué dans cette documentation.

> \*2 Lors du remplacement de la couvercle en dôme, utilisez la plaque du couvercle en dôme fourni avec la caméra.

# **ED**-PRO

## Guide d'installation

## Instructions d'installation comprises

L'élimination des équipements et des piles/batteries usagés Applicable uniquement dans les pays membres de l'Union européenne et les pays disposant de systèmes de recyclage

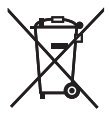

Apposé sur le produit lui-même, sur son emballage, ou figurant dans la documentation qui l'accompagne, ce pictogramme indique que les piles/batteries, appareils électriques et électroniques usagés, doivent être séparés des ordures ménagères.

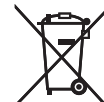

posées par la Directive relative au produit chimique concerné.

https://www.i-pro.com/

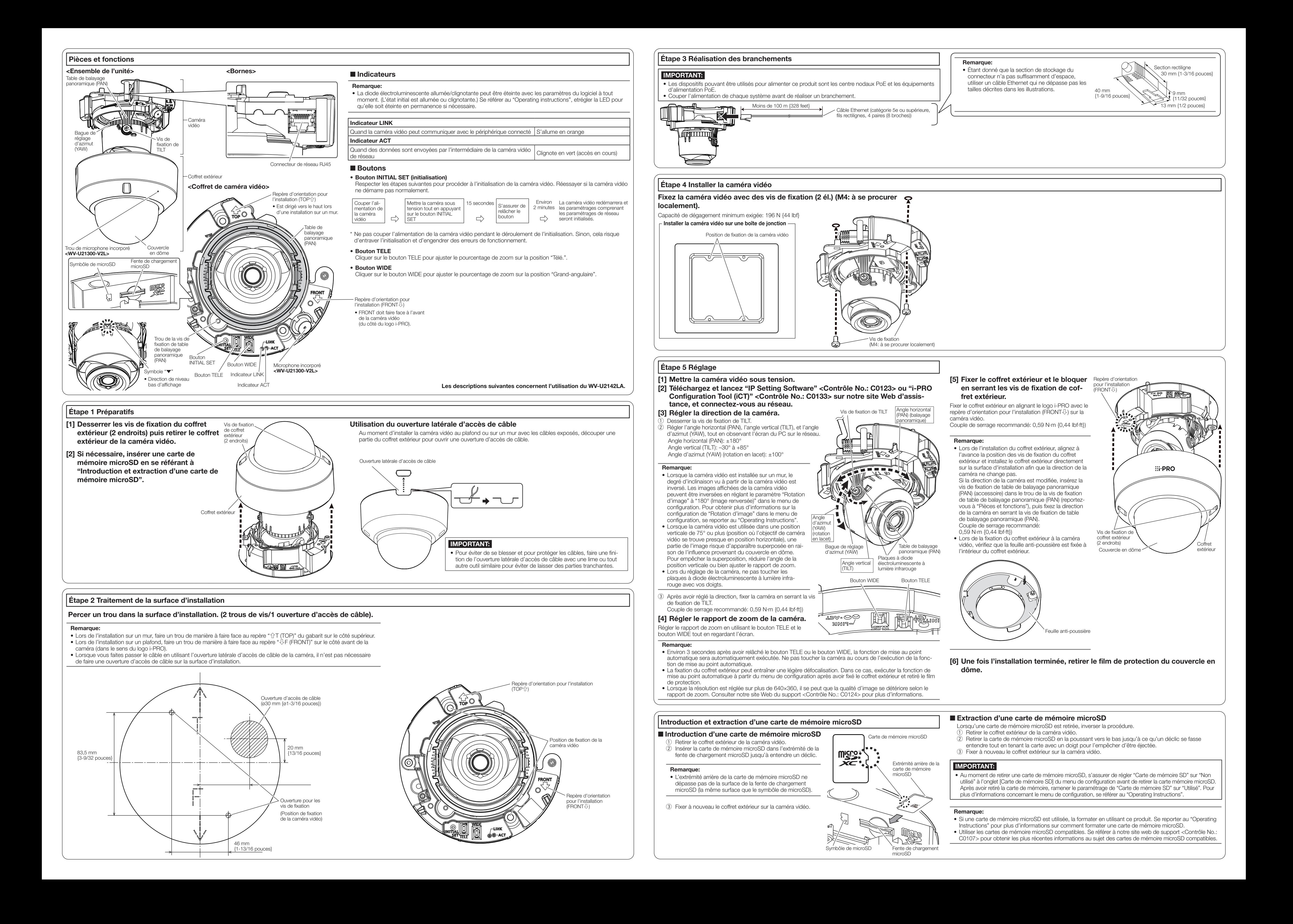